### Projections and Z-buffers

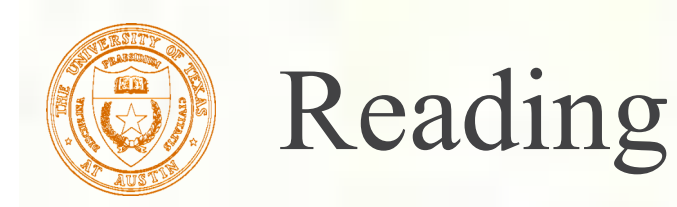

#### Required:

Watt, Section  $5.2.2 - 5.2.4, 6.3, 6.6$  (esp. intro and subsections 1, 4, and 8–10),

#### **Further reading:**

Foley, et al, Chapter 5.6 and Chapter 6

■ David F. Rogers and J. Alan Adams, *Mathematical Elements for Computer Graphics*, 2nd Ed., McGraw-Hill, New York, 1990, Chapter 2.

**I. E. Sutherland, R. F. Sproull, and R. A. Schumacker,** A characterization of ten hidden surface algorithms, *ACM Computing Surveys* 6(1): 1-55, March 1974.

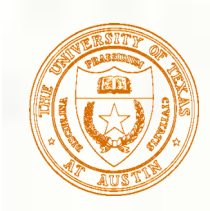

## 3D Geometry Pipeline

Before being turned into pixels by graphics hardware, a piece of ▒ geometry goes through a number of transformations...

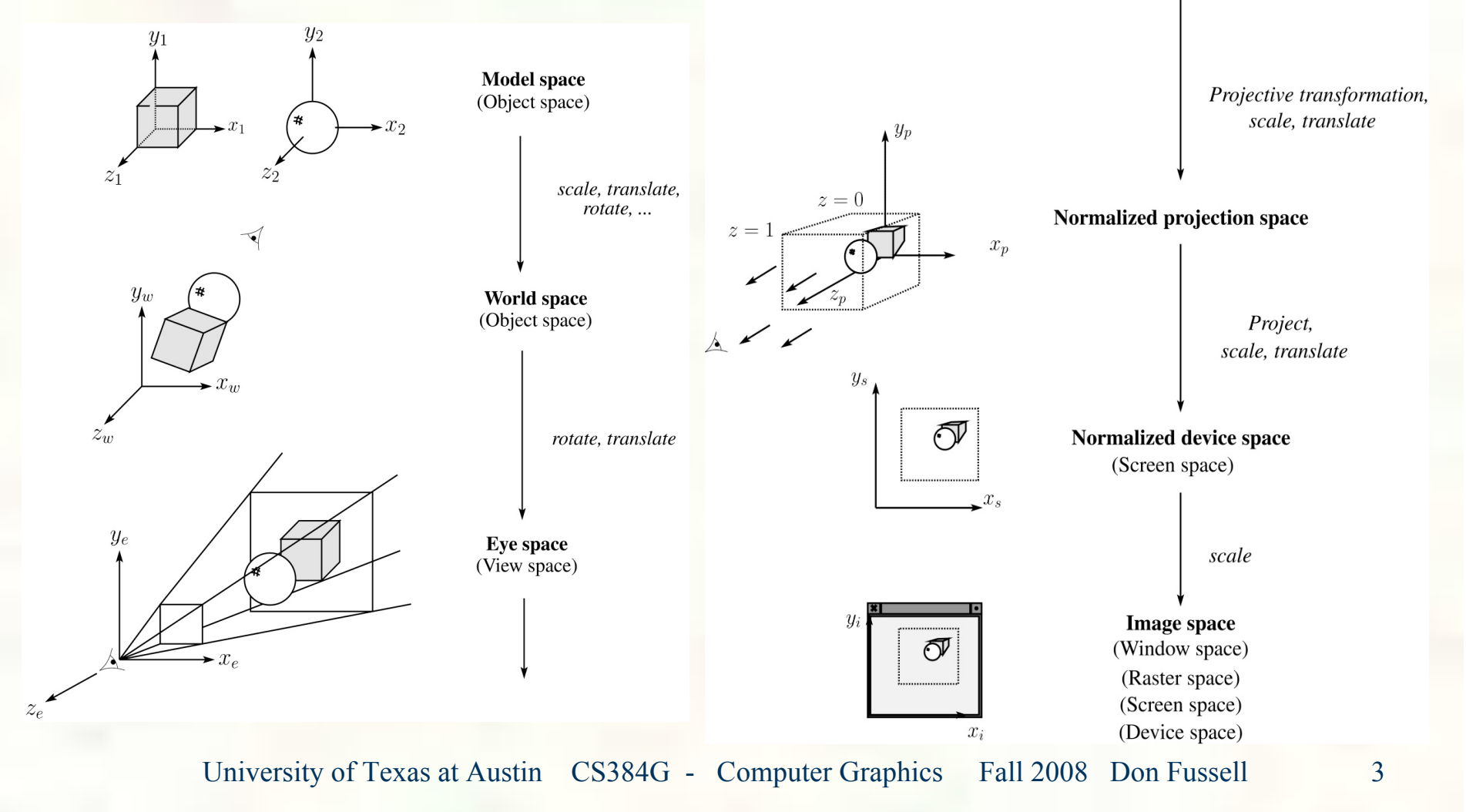

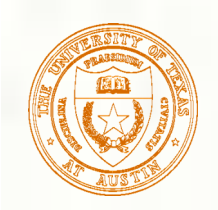

## Projections

- **Projections** transform points in *n*-space to *m*-space, where *m<n*.
- In 3-D, we map points from 3-space to the **projection plane** (PP) along **projectors** emanating from the **center of projection** (COP):

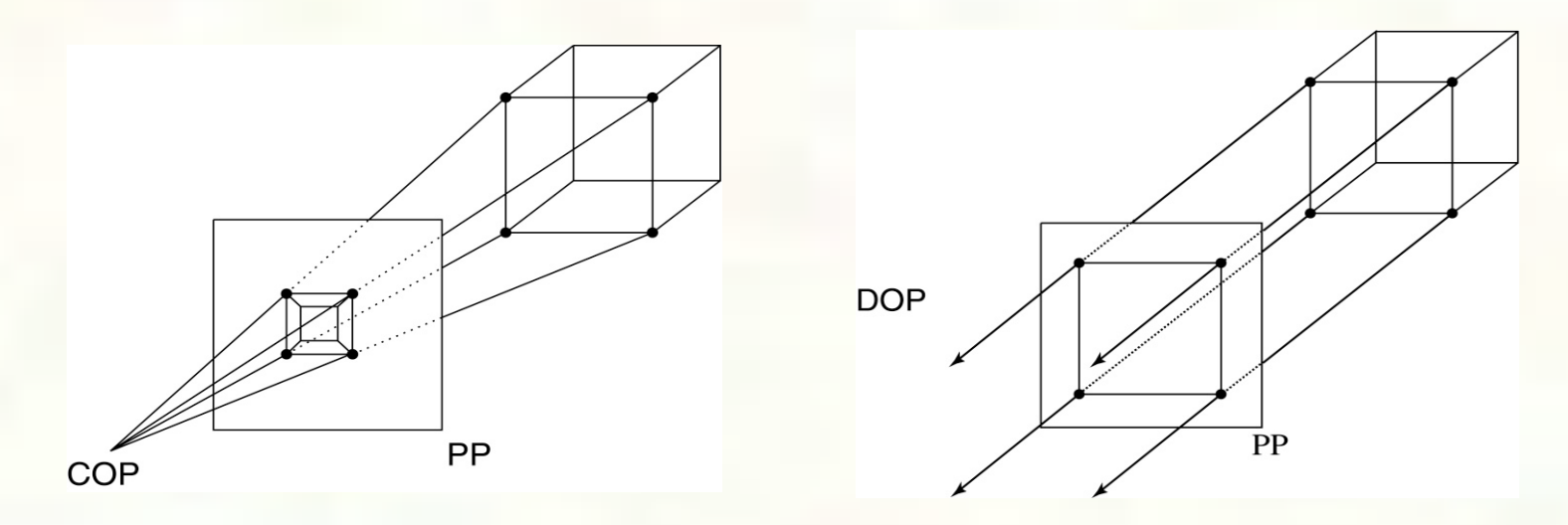

- The center of projection is exactly the same as the pinhole in a pinhole camera.
- There are two basic types of projections:
	- **Perspective distance from COP to PP finite**
	- Parallel distance from COP to PP infinite 豂

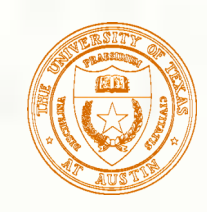

## Parallel projections

- For parallel projections, we specify a **direction of projection** (DOP) instead of a COP.
- **There are two types of parallel projections:**  $\blacksquare$  **Orthographic projection** – DOP perpendicular to PP **Oblique projection** – DOP not perpendicular to PP
- We can write orthographic projection onto the  $z = 0$  plane with a simple matrix.

$$
\begin{bmatrix} x' \\ y' \\ 1 \end{bmatrix} = \begin{bmatrix} 1 & 0 & 0 & 0 \\ 0 & 1 & 0 & 0 \\ 0 & 0 & 0 & 1 \end{bmatrix} \begin{bmatrix} x \\ y \\ z \\ 1 \end{bmatrix}
$$

But normally, we do not drop the *z* value right away. Why not?

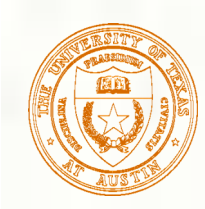

# Properties of parallel projection

**Properties of parallel projection:** Not realistic looking Good for exact measurements **Are actually a kind of affine transformation** Parallel lines remain parallel **Angles not (in general) preserved Most often used in CAD, architectural** drawings, etc., where taking exact measurement is important

## Derivation of perspective projection

Consider the projection of a point onto the projection plane:

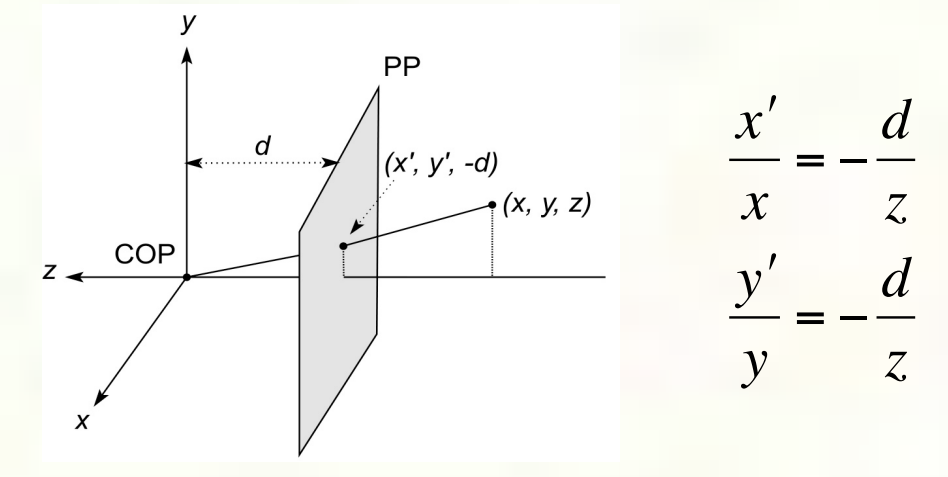

By similar triangles, we can compute how much the *x* and *y* coordinates are scaled:

$$
x' = -\frac{d}{z}x \quad y' = -\frac{d}{z}y
$$

[Note: Watt uses a left-handed coordinate system, and he looks down the  $+z$  axis, so his PP is at  $+d$ .]

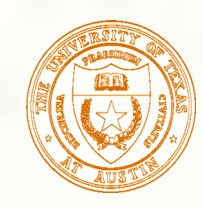

#### Homogeneous coordinates revisited

- **Remember how we said that affine transformations work** with the last coordinate always set to one.
- What happens if the coordinate is not one?
- We divide all the coordinates by W:

$$
\begin{bmatrix} X/W \\ Y/W \\ Z/W \\ W/W \end{bmatrix} \rightarrow \begin{bmatrix} x \\ y \\ z \\ z \\ 1 \end{bmatrix}
$$

- If  $W = 1$ , then nothing changes.
- Sometimes we call this division step the "perspective divide."  $\mathbf{n}$

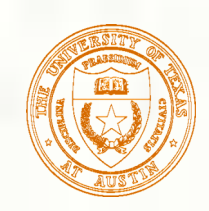

Homogeneous coordinates and perspective projection

Now we can re-write the perspective projection as a matrix equation:

$$
\begin{bmatrix} X \\ Y \\ W \end{bmatrix} = \begin{bmatrix} 1 & 0 & 0 & 0 \\ 0 & 1 & 0 & 0 \\ 0 & 0 & -1/d & 0 \end{bmatrix} \begin{bmatrix} x \\ y \\ z \\ 1 \end{bmatrix} = \begin{bmatrix} x \\ y \\ -z/d \end{bmatrix}
$$

*d*

 $\big]$ 

 $\overline{\phantom{a}}$  $\vert$  $\mathcal{L}$  $\vert$  $\overline{\phantom{a}}$  $\overline{\phantom{a}}$ 

*d*

|<br>|

- After division by  $W$ , we get:  $x'$  $y'$ 1  $\lceil$  $\mathsf L$  $\mathsf{l}$  $\mathsf{l}$  $\vert$  $\overline{\phantom{a}}$  $\overline{\phantom{a}}$ (  $\overline{\phantom{a}}$  $\overline{\phantom{a}}$ =  $\frac{x}{-}$ *z*  $\frac{y}{2}$ *z* 1  $\lceil$  $\mathsf L$  $\mathsf{l}$  $\mathsf{l}$  $\mathsf{l}$  $\vert$  $\mathsf{l}$  $\mathsf I$
- Again, projection implies dropping the *z* coordinate to give a 2D image, but we usually keep it around a little while longer.

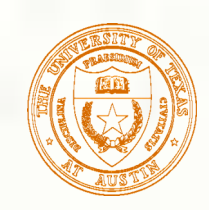

## Projective normalization

- After applying the perspective transformation and dividing by *w*, we are free to do a simple parallel projection to get the 2D image.
- What does this imply about the shape of things after the perspective transformation + divide?

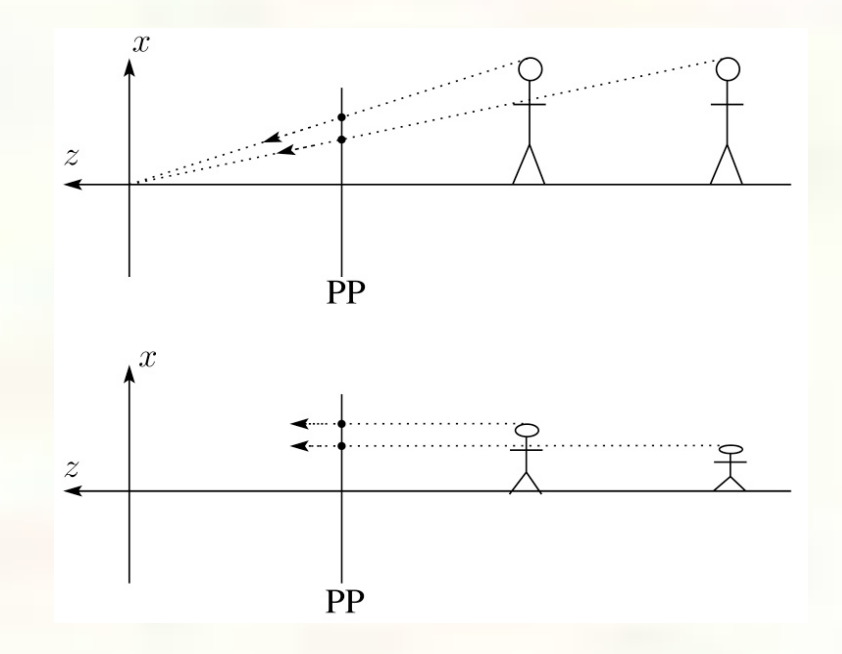

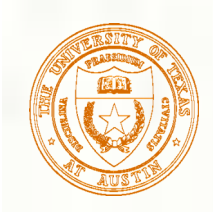

## Vanishing points

- What happens to two parallel lines that are not parallel to the ▒ projection plane?
- Think of train tracks receding into the horizon... 蹊

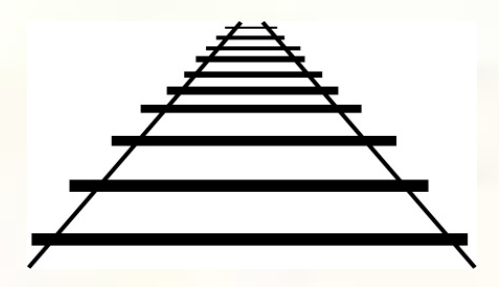

 $\lceil$ 

'

'

 $\overline{\phantom{a}}$ 

The equation for a line is: 
$$
\ell = \mathbf{p} + t\mathbf{v} = \begin{bmatrix} p_x \\ p_y \\ p_z \\ 1 \end{bmatrix} + t \begin{bmatrix} v_x \\ v_y \\ v_z \\ 0 \end{bmatrix}
$$
  
\nAfter perspective transformation we get: 
$$
\begin{bmatrix} X \\ Y \\ W \end{bmatrix} = \begin{bmatrix} p_x + tv_x \\ p_y + tv_y \\ p_y + tv_y \\ -(p_z + tv_z) / d \end{bmatrix}
$$

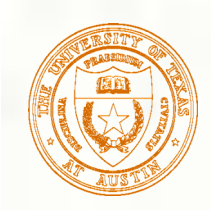

# Vanishing points (cont'd)

**D**ividing by *W*:

$$
\begin{bmatrix} x' \\ y' \\ 1 \end{bmatrix} = \begin{bmatrix} -\frac{p_x + tv_x}{p_z + tv_z} d \\ -\frac{p_y + tv_y}{p_z + tv_z} d \\ \frac{-(p_z + tv_z)/d}{-(p_z + tv_z)/d} \end{bmatrix}
$$

 $\mathbf{L}$ 

**Letting** *t* go to infinity:

- We get a point that depends only on **v**
- What happens to the line  $\ell = q + tv$ ?  $\frac{1}{\cdot}$  $\ell = \mathbf{q} + t\mathbf{v}$
- Each set of parallel lines intersect at a **vanishing point** on the PP.
- **Q**: How many vanishing points are there? !

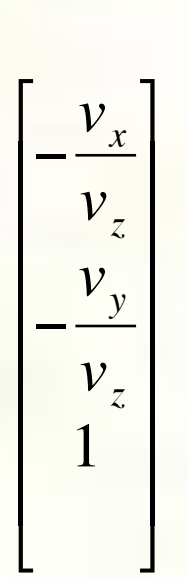

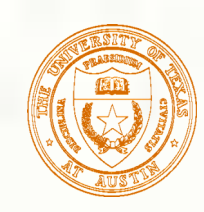

## Properties of perspective projections

The perspective projection is an example of a **projective transformation**.

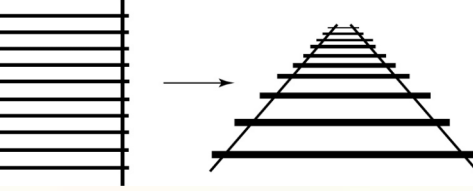

- Here are some properties of projective transformations:
	- **Lines map to lines**
	- **Parallel lines do not necessarily remain parallel**
	- Ratios are not preserved
- One of the advantages of perspective projection is that size varies inversely with distance – looks realistic.
- A disadvantage is that we can't judge distances as exactly as we can with parallel projections.
- **Q**: Why did nature give us eyes that perform perspective projections?
- **Q**: Do our eyes "see in 3D"?

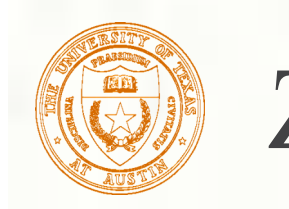

#### Z-buffer

- We can use projections for **hidden surface elimination**.
- The **Z-buffer**' or **depth buffer** algorithm [Catmull, 1974] is probably the simplest and most widely used of these techniques.
- Here is pseudocode for the Z-buffer hidden surface algorithm:

```
for each pixel (i,j) do
     Z-buffer [i, j] \leftarrow FARFramebuffer[i,j] ← <br/>background color>
end for
for each polygon A do
     for each pixel in A do
           Compute depth z and shade s of A at (i,j)
           if z > Z-buffer [i,j] then
                Z-buffer [i,j] ← z
                Framebuffer[i,j] ← s
           end if
     end for
end for
```
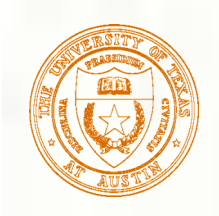

## Z-buffer, cont'd

- The process of filling in the pixels inside of a polygon is called **rasterization**.
- During rasterization, the *z* value and shade *s* can be computed incrementally (fast!).

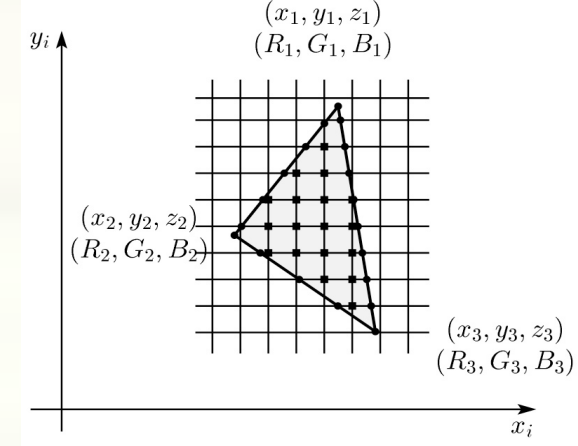

#### Curious fact:

- Described as the "brute-force image space algorithm" by [SSS]
- Mentioned only in Appendix B of [SSS] as a point of comparison for huge memories, but written off as totally impractical.

Today, Z-buffers are commonly implemented in hardware.

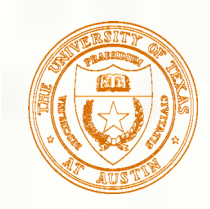

## Ray tracing vs. Z-Buffer

#### **Ray tracing:**

```
for each ray {
        for each object {
           test for intersection
 }
```
#### **Z-Buffer:**

}

}

```
for each object {
      project_onto_screen;
        for each ray {
          test for intersection
 }
```
In both cases, optimizations are applied to the inner loop.

Biggest differences:

- ray order vs. object order
- Z-buffer does some work in screen space
- Z-buffer restricted to rays from a single center of projection!

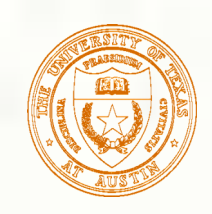

# Gouraud vs. Phong interpolation

- Does Z-buffer graphics hardware do a full shading calculation at every point? Not in the past, but this has changed in the last three years!
- **Smooth surfaces are often approximated by** polygonal facets, because:
	- Graphics hardware generally wants polygons (esp. triangles).
	- Sometimes it easier to write ray-surface intersection algorithms for polygonal models.
- **How do we compute the shading for such a** surface?

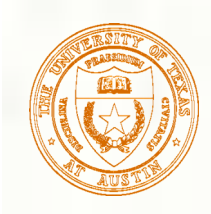

#### Faceted shading

#### Assume each face has a constant normal:

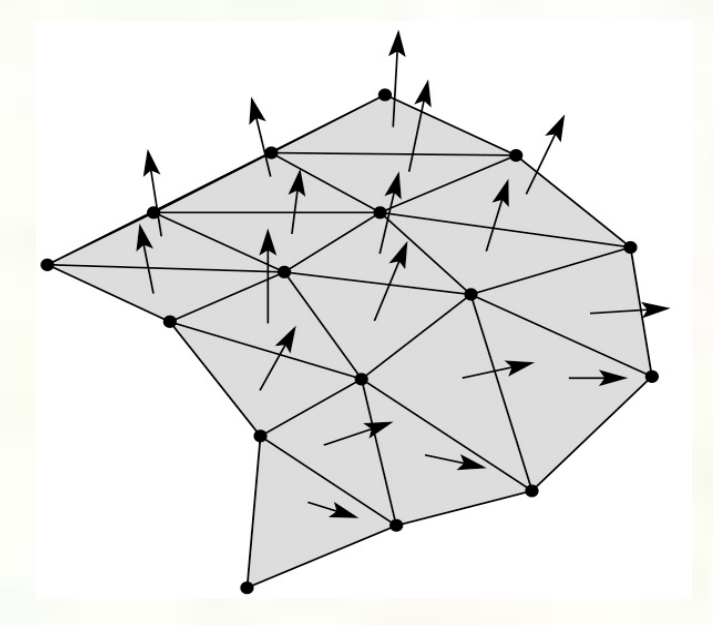

For a distant viewer and a distant light source, how will the color of each triangle vary? **Result: faceted, not smooth, appearance.** 

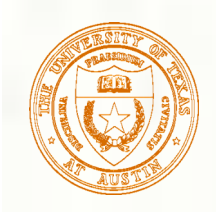

# Gouraud interpolation

- To get a smoother result that is easily performed in hardware, we can do **Gouraud interpolation**.
- Here's how it works: 憠
	- Compute normals at the vertices.
	- Shade only the vertices.
	- Interpolate the resulting vertex colors.

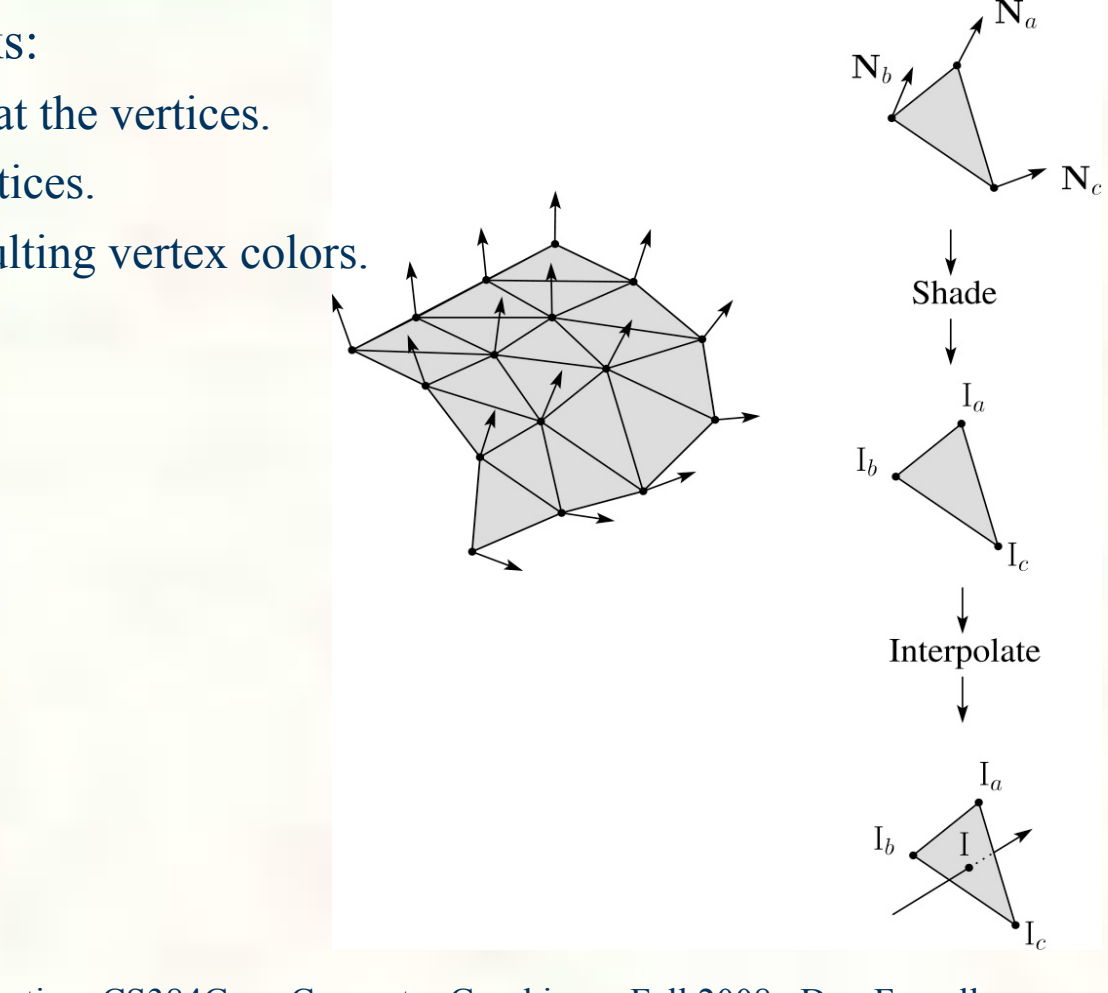

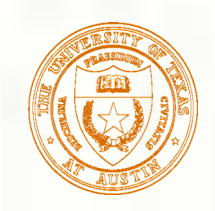

# Gouraud interpolation, cont'd

Gouraud interpolation has significant limitations.

If the polygonal approximation is too coarse, we can miss specular highlights.

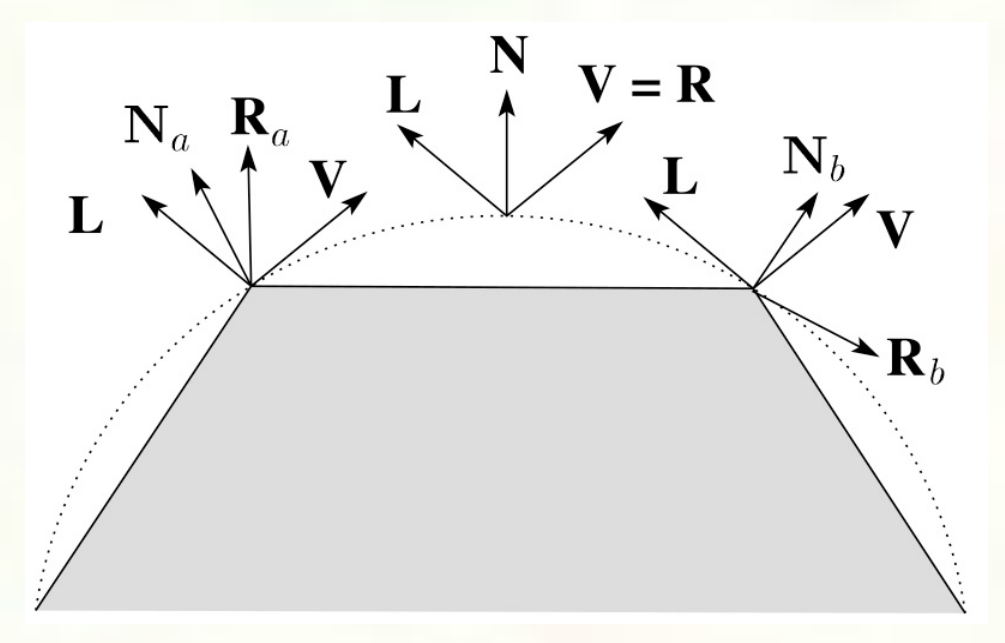

We will encounter **Mach banding** (derivative discontinuity enhanced by human eye).

- Alas, this is usually what graphics hardware supported until very recently.
- But new graphics hardware supports…

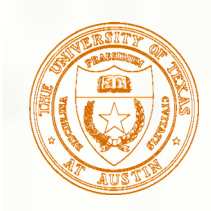

## Phong interpolation

- To get an even smoother result with fewer artifacts, we can perform **Phong** *interpolation*.
- Here's how it works:
	- 1. Compute normals at the vertices.
	- 2. Interpolate normals and normalize.
	- 3. Shade using the interpolated normals.

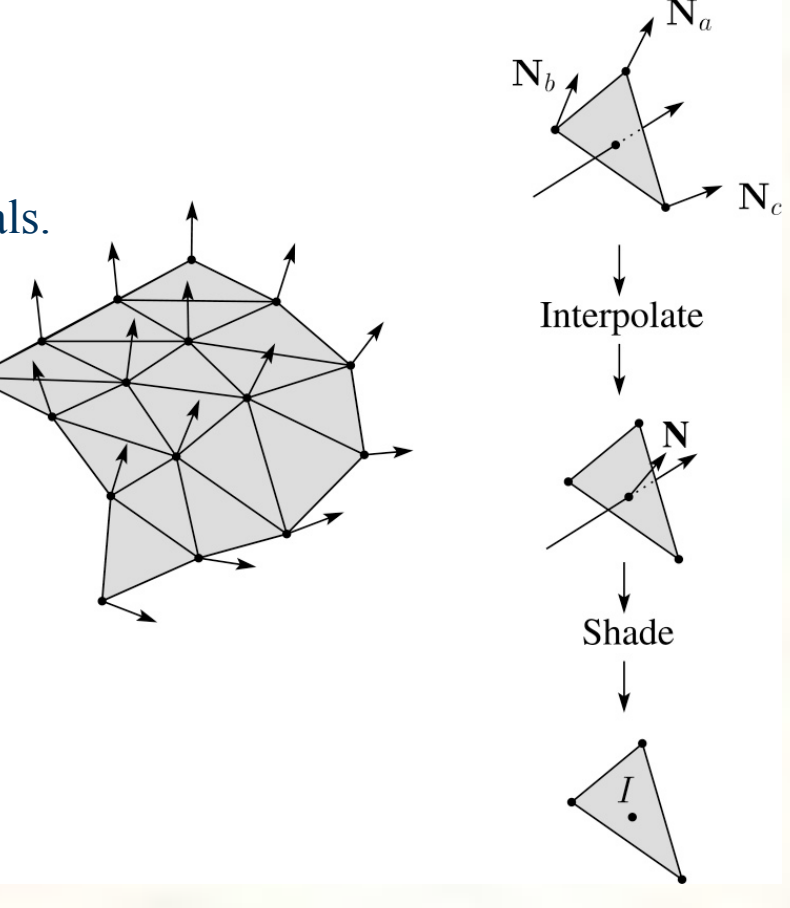

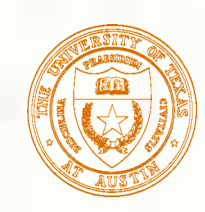

## Gouraud vs. Phong interpolation

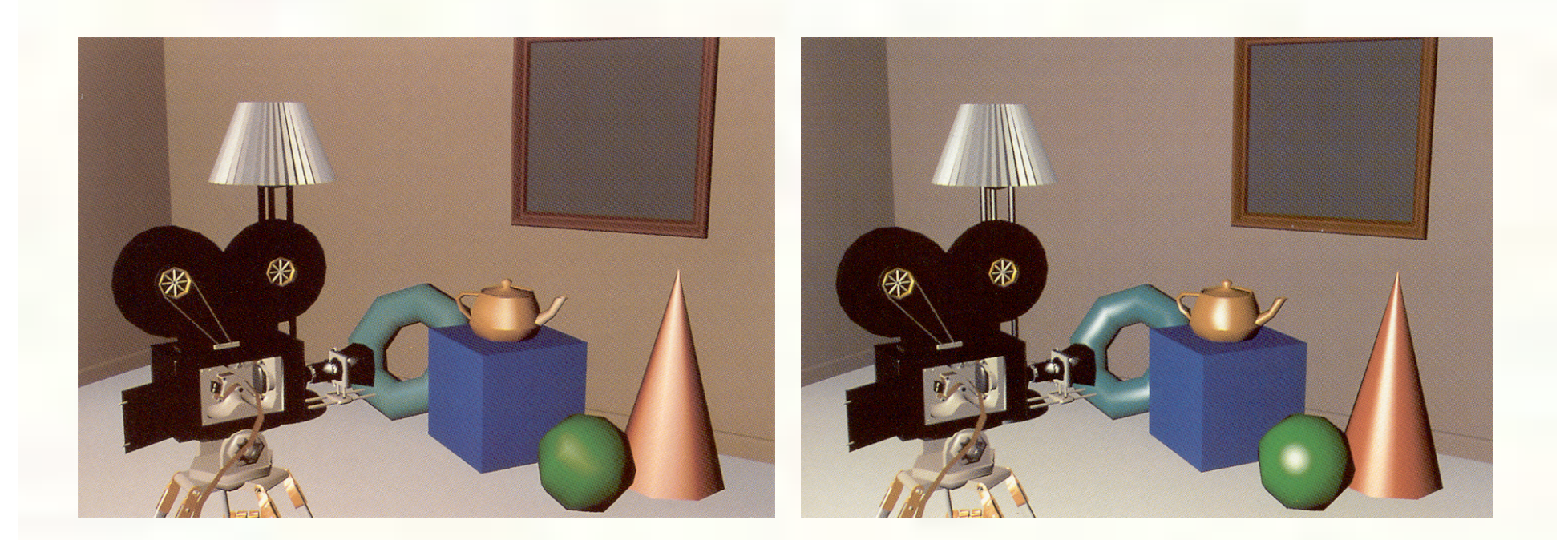

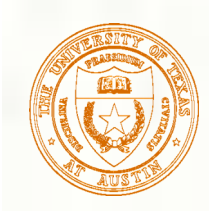

### Texture mapping and the z-buffer

- Texture-mapping can also be handled in z-buffer algorithms.
- Method:
	- Scan conversion is done in screen space, as usual
	- Each pixel is colored according to the texture
	- Texture coordinates are found by Gouraud-style interpolation

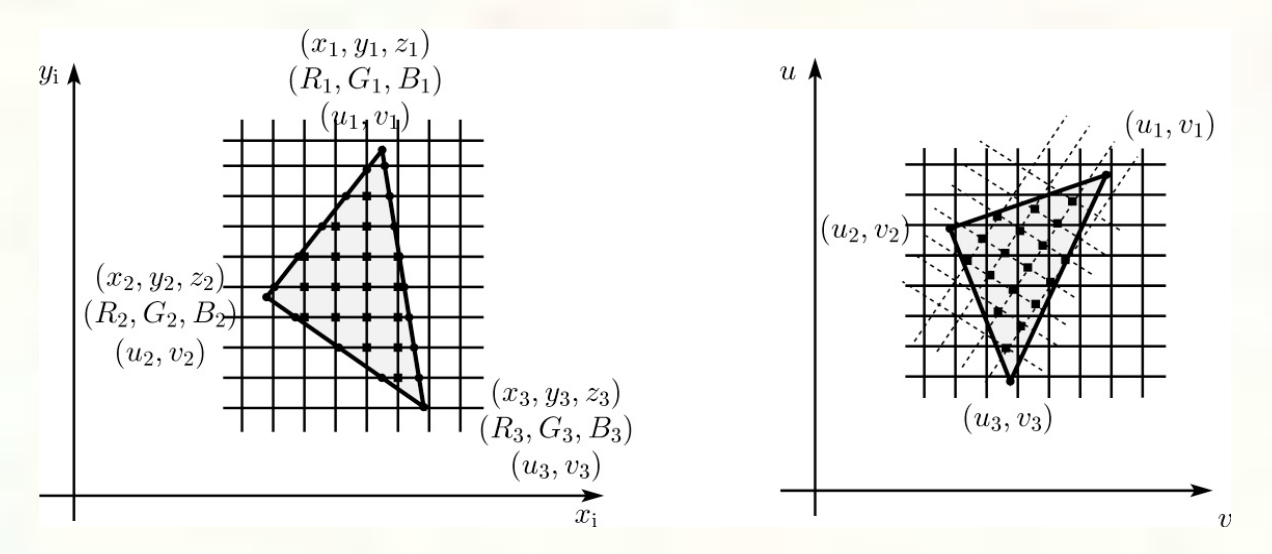

Note: Mapping is more complicated if you want to do perspective right!

- linear in world space != linear in screen space

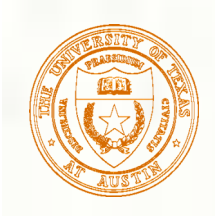

### Antialiasing textures

If you render an object with a texture map using point-sampling, you ▒ can get aliasing:

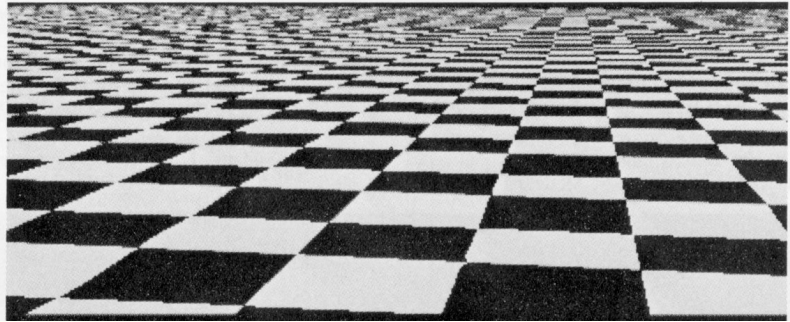

*From Crow, SIGGRAPH '84*

**Proper antialiasing requires area averaging over pixels:** 

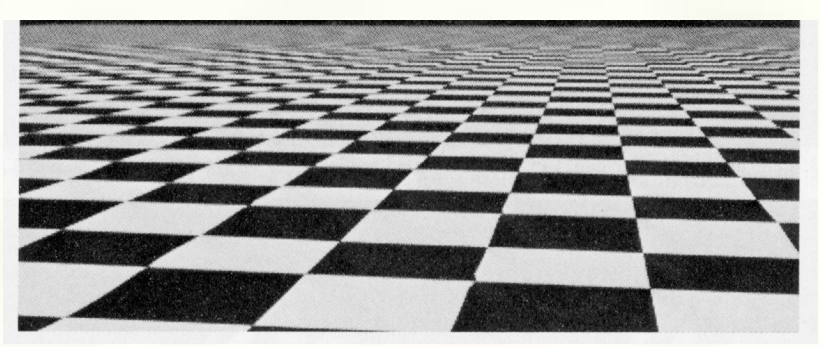

*From Crow, SIGGRAPH '84*

In some cases, you can average directly over the texture pixels to do the anti-aliasing.

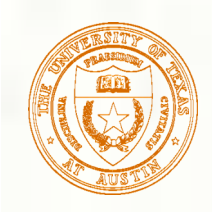

# Computing the average color

- **The computationally difficult part is summing over the** covered pixels.
- Several methods have been used.
- **The simplest is brute force:** 
	- **Figure out which texels are covered and add up their colors to** compute the average.

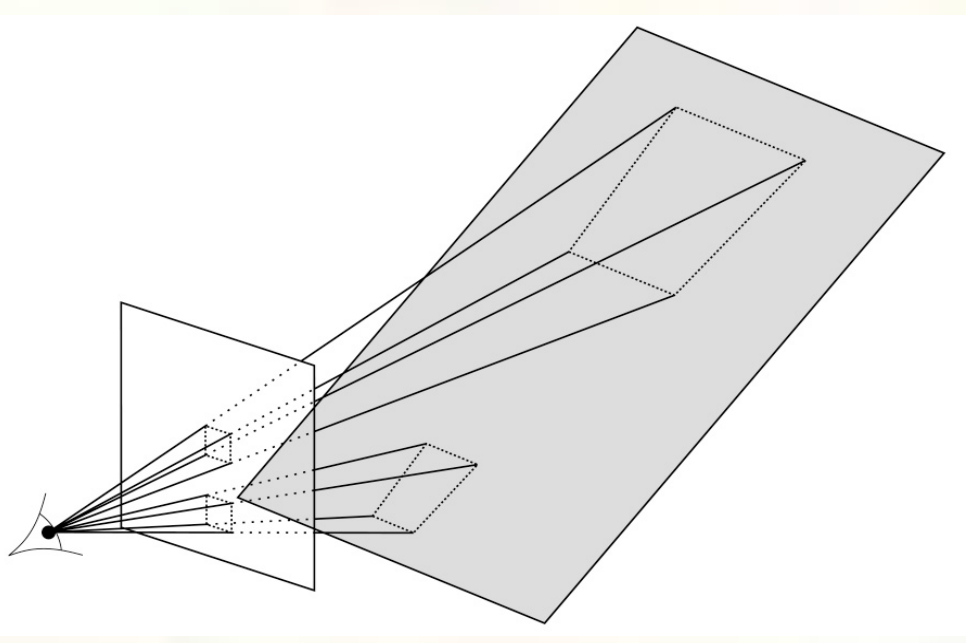

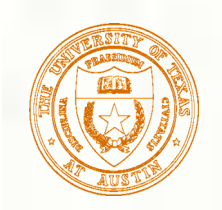

#### Mipmaps

A faster method is **mip maps** developed by Lance Williams in 1983: 豂

- Stands for "multum in parvo" many things in a small place
- Keep textures prefiltered at multiple resolutions
- Has become the graphics hardware standard

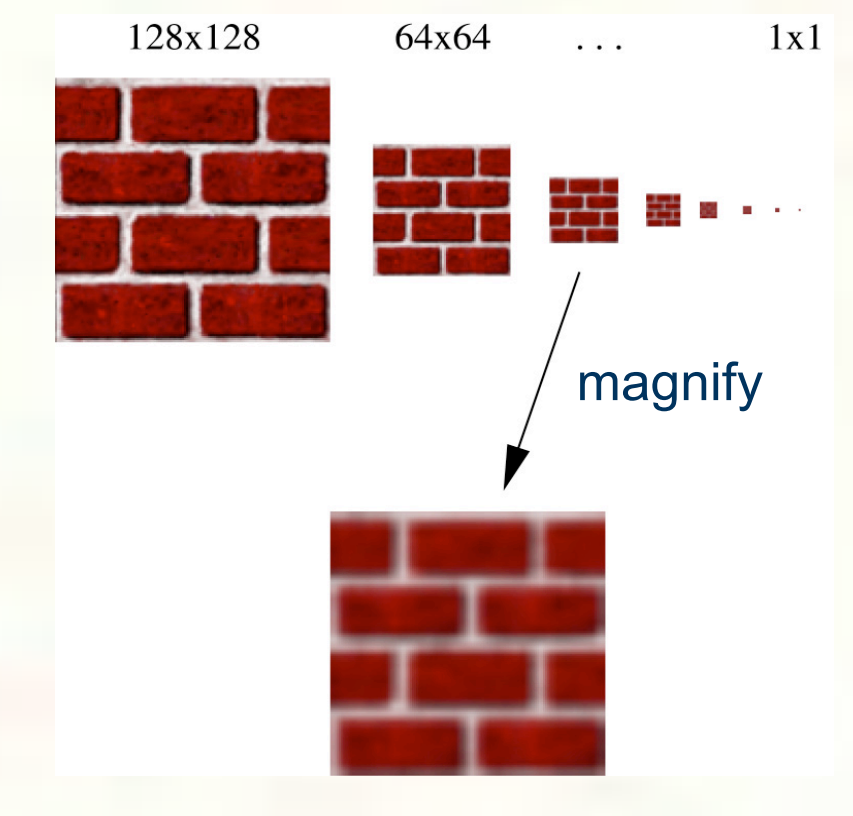

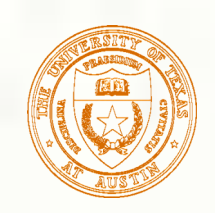

## Mipmap pyramid

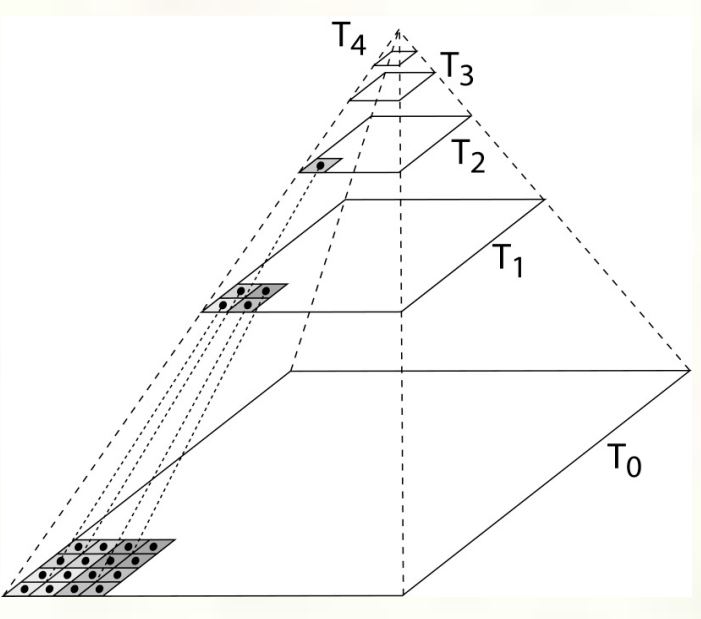

- The mip map hierarchy can be thought of as an image pyramid:
	- Level  $0(T_0[i,j])$  is the original image.
	- Level 1  $(T_1[i,j])$  averages over 2x2 neighborhoods of original.
	- Level 2  $(T_2[i,j])$  averages over 4x4 neighborhoods of original
	- Level 3  $(T_3[i,j])$  averages over 8x8 neighborhoods of original
- University of Texas at Austin CS384G Computer Graphics Fall 2008 Don Fussell What's a fast way to pre-compute the texture map for each level?

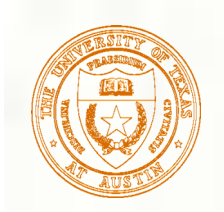

### Mipmap resampling

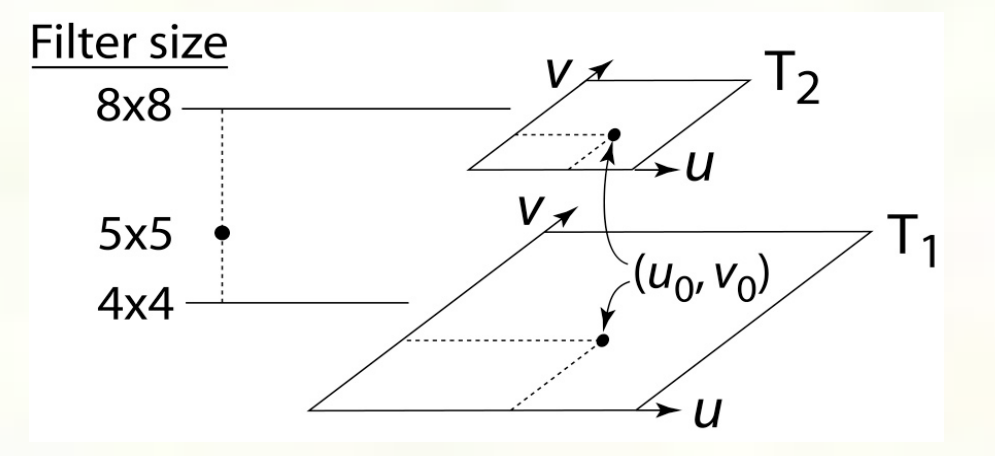

What would the mipmap return for an average over a 5 x 5 neighborhood at location  $(u_0, v_0)$ ?

- **How do we measure the fractional distance between levels?**
- University of Texas at Austin CS384G Computer Graphics Fall 2008 Don Fussell 28 What if you need to average over a non-square region?

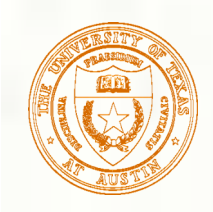

#### Summed area tables

- A more accurate method than mipmaps is **summed area tables** invented by Frank Crow in 1984.
- Recall from calculus:

$$
\int_{a}^{b} f(x)dx = \int_{-\infty}^{b} f(x)dx - \int_{-\infty}^{a} f(x)dx
$$

In discrete form: !<br>.

$$
\sum_{i=k}^{m} f[i] = \sum_{i=0}^{m} f[i] - \sum_{i=0}^{k} f[i]
$$

**Q**: If we wanted to do this real fast, what might we pre-! compute?

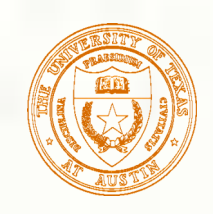

# Summed area tables (cont'd)

We can extend this idea to 2D by creating a table,  $S[i,j]$ , that contains the sum of everything below and to the left.

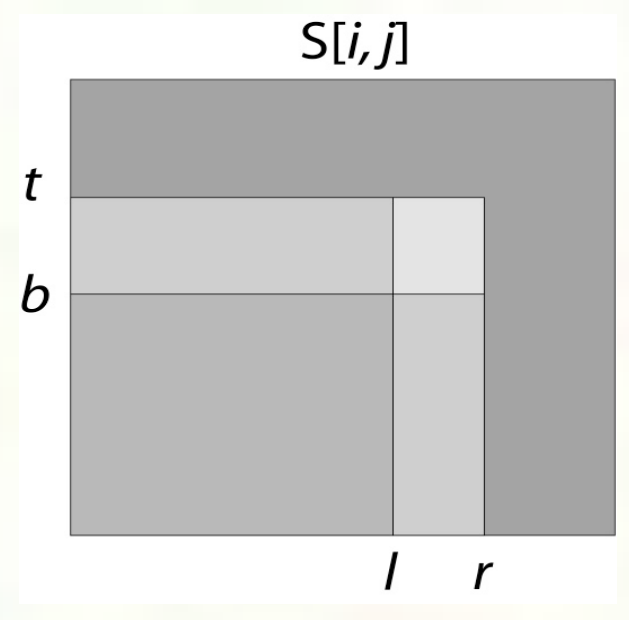

- **Q**: How do we compute the average over a region from  $(l, b)$  to  $(r, t)$ ?
- Characteristics:
	- Requires more memory and precision
	- Gives less blurry textures

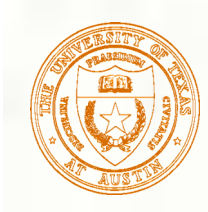

#### Comparison of techniques

Point sampled

MIP-mapped

Summed area table

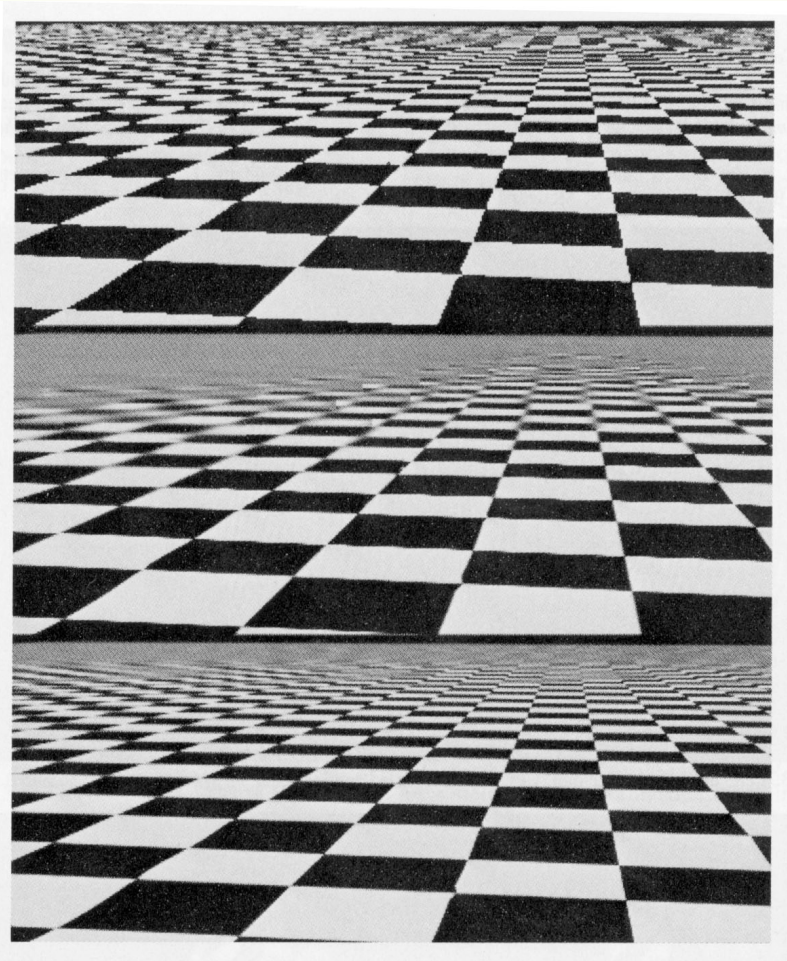

Figure 5: CheckerBoards mapped onto a square showing vertically compressed texture.

*From Crow, SIGGRAPH '84*

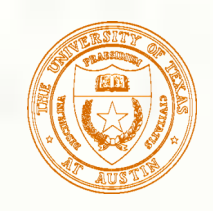

## Cost of Z-buffering

- Z-buffering is *the* algorithm of choice for hardware rendering (today), so let's think about how to make it run as fast as possible…
- The steps involved in the Z-buffer algorithm are:
	- 1. Send a triangle to the graphics hardware.
	- 2. Transform the vertices of the triangle using the modeling matrix.
	- 3. Transform the vertices using the projection matrix.
	- 4. Set up for incremental rasterization calculations
	- 5. Rasterize

(generate "fragments" = potential pixels)

- 6. Shade at each fragment
- 7. Update the framebuffer according to *z*.

#### What is the overall cost of Z-buffering?

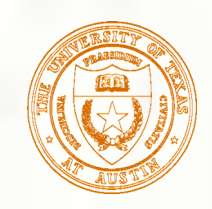

## Cost of Z-buffering, cont'd

We can approximate the cost of this method as:

$$
k_{bus}v_{bus} + k_{xform}v_{xform} + k_{setup}t + k_{shape}(dm^2)
$$

where:

 $k_{bus}$  = bus cost to send a vertex  $v_{\text{bus}}$  = number of vertices sent over the bus  $k_{\text{xform}}$  = cost of transforming a vertex  $v_{\text{xform}}$  = number of vertices transformed  $k_{\text{setup}}$  = cost of setting up for rasterization  $=$  number of triangles being rasterized  $k_{\text{shade}}$  = cost of shading a fragment  $d =$ depth complexity (average times a pixel is covered)  $m<sup>2</sup>$  = number of pixels in frame buffer

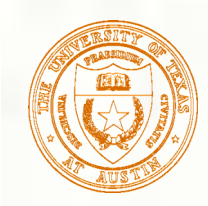

## Visibility tricks for Z-buffers

Given this cost function:

 $k_{bus}v_{bus} + k_{xform}v_{xform} + k_{setup}t + k_{shape}(dm^2)$ 

what can we do to accelerate Z-buffering?

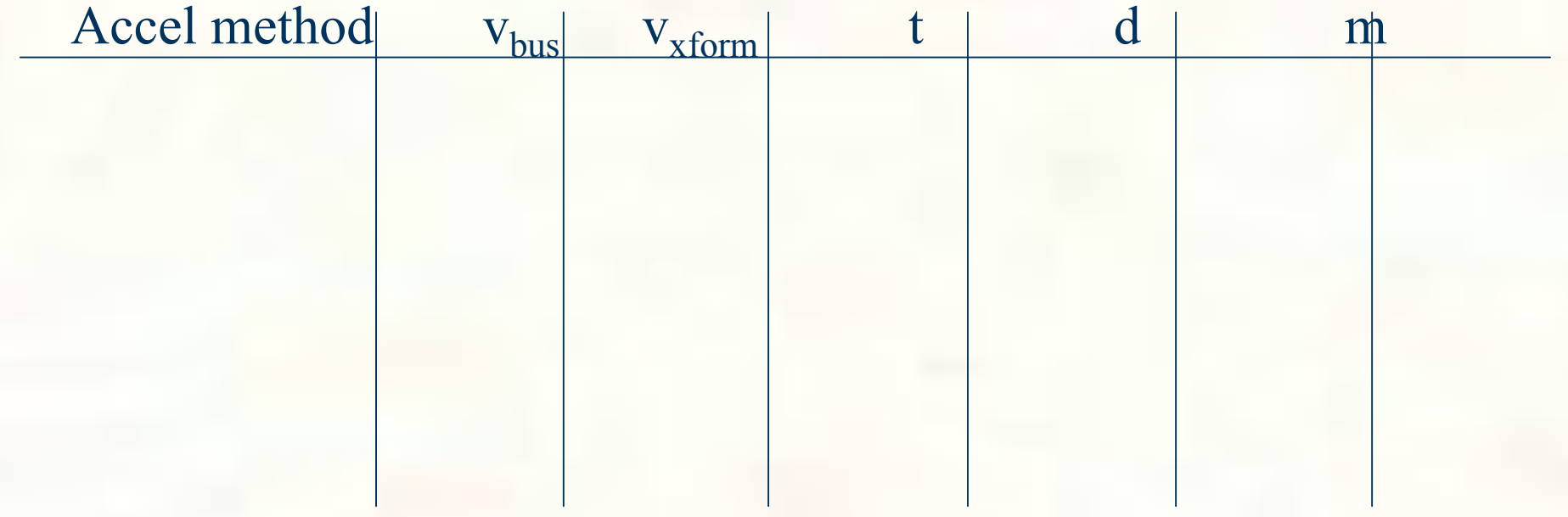

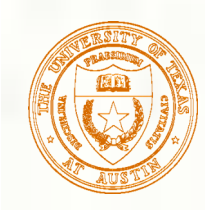

## Next class: Visual Perception

#### **Topic:**

How does the human visual system? How do humans perceive color? How do we represent color in computations?

Read:

- Glassner, Principles of Digital Image Synthesis, pp. 5-32. [Course reader pp.1-28]
- Watt , Chapter 15.
- Brian Wandell. Foundations of Vision. Sinauer Associates, Sunderland, MA, pp. 45-50 and 69-97, 1995. [Course reader pp. 29-34 and pp. 35-63]